# POKYNY PRO PŘÍPRAVU TEXTU PŘÍSPĚVKU PRO SBORNÍK KONFERENCE GIS OSTRAVA 2013 – GEOINFORMATIKA PRO SPOLEČNOST

Jméno PŘÍJMENÍ<sup>1</sup>, Jméno PŘÍJMENÍ <sup>2</sup> <sup>1</sup> Autorovo oddělení, fakulta, instituce, Ulice a číslo, PSČ, Město, Stát *e-mailová adresa*  $^{2}$  Autorova firma, Ulice a číslo, PSČ, Město, Stát *e-mailová adresa*

# **Abstrakt**

Pro abstrakt používejte písmo Nimbus Sans L nebo Arial (nebo podobné bezpatkové) velikosti 10 pro text, velikost písma 11 bodů tučně pro název referátu a 11 bodů pro jména autorů (řazena za sebou), 10 bodů pro název pracoviště autorů - vše vystředit

Abstrakty v českém a anglickém by měly mít minimálně 50 slov.

### **Abstract**

Vlastní text pište velikostí písma 10 bodů Nimbus Sans L nebo Arial (nebo podobné bezpatkové), okraje stránky 20 mm ze všech stran, řádkování 1,2. Text zarovnejte do bloku.

**Klíčová slova: uveďte klíčová slova v češtině nebo slovenštině charakterizující příspěvek oddělená středníkem.** 

**Keywords: uveďte klíčová slova v angličtině charakterizující příspěvek oddělená středníkem.**

# **KAPITOLA**

Text příspěvku doporučujeme rozčlenit na číslované kapitoly a podkapitoly, např. **1.1, 1.2** apod. Použijte řádkování 1,2. Při složitějších matematických výrazech je nutné zvětšit mírně mezery mezi řádky tak, aby horní indexy byly čitelné. *Kurzívu použijte v textu pouze pro zvýraznění.* 

#### **Podkapitola**

Tento text je napsán typem písma Nimbus Sans L nebo Arial (nebo podobné bezpatkové), velikost 10 bodů.

#### **Sborník referátů**

Sborník referátů bude vydán v elektronické formě. Sborník bude obsahovat plné znění referátů včetně obrázků ve formátu PDF.

S ohledem na elektronickou formu sborníku je možno do textu zařadit i barevné obrázky a grafy. Pro psaní referátu použijte uvedené záhlaví a zápatí.

Příspěvek může být dodán ve formátu PDF, DOC nebo ODT. Nepoužívejte prosím formát DOCX (I novější MS Word umí uložit dokument ve starším formátu DOC). Pokud je to možné dodejte prosím příspěvek vždy i ve formátu PDF pro kontrolu formátování.

# **TABULKY A OBRÁZKY**

Umístění tabulek a obrázků do textu doporučujeme přednostně na té straně, na které je prvá zmínka či odkaz. V případě tabulky ponechte 1 volný řádek, napište **Tab 1.**, na stejný řádek název tabulky

Je-li tabulka příliš dlouhá, musí být na následující stránce nahoře opět její číslo a hlavičky sloupců.

Obrázky by měly být originální, nebo kvalitně naskenované. Málo výrazné fotokopie nebudou přijaty. Pod obrázkem napište **Obr. 1**. a text na stejný řádek Popisy v obrázku volte tak, aby byly řádně čitelné. Předpokládáme počítačové vložení obrázků, grafů a jejich vkládání obtékáním textu. Obrázky a grafy musí být součástí souboru referátu.

# **ROVNICE**

Rovnice musí začínat přímo na levém okraji a jejich provedení by mělo být podobné následujícímu příkladu:

Používání šikmého lomítka / v rovnicích je nežádoucí, ačkoliv v textu na řádku je možno ho použít. Fyzikální veličiny musí být zapsány dle norem.

# **STYLY**

Používejte prosím pouze styly připravené pro tuto šablonu.

- **NADPIS ČLÁNKU** název vašeho příspěvku, tučně, 11 bodů, velká písmena
- Autoři jména autorů (řazení dle vlastního uvážení, jsou preferována jména bez titulů), 11 bodů
- Organizace adresy autora pracovních míst, 10 bodů
- *E-mail* e-mailové adresy autorů nebo webové stránky, 10 bodů, kurzíva
- **Abstrakt** pro odstavec abstraktu. 10 bodů, Notace Abstraktu je tučně
- **Klíčová slova** několik klíčových slov (5-8). Zápis klíčových slov je tučně
- **NADPIS KAPITOLY** nadpis kapitoly, 10 bodů, tučné, velká písmena, mezera před 18, mezera za 0
- **Nadpis oddílu** nadpis části v kapitole, 10 bodů, tučné, mezera před 12, mezera za 0
- Text článku *-* veškerý text článku, mezera před 6, mezera za 0

# **PŘÍKLADY**

**Věta 1**. Text matematické věty předchází očíslovanému nadpisu. Samotné znění věty je kurzívou. Podobně dát definice, lemmata, důsledky apod.

Důkaz. Důkaz věty (název kurzívou) konec čtverečkem. D

Vzorce, obrázky a tabulky musí být vycentrovány. Vzorec musí být označen, používejte tučné číslování napravo v tenkých závorkách (využít neviditelné tabulky, viz příklad).

**(1)**

Pro vytvoření vzorců, doporučujeme přímo integrovaný editor v MS-Word. Menu Vyjádření  $\rightarrow$  oblast rovnice a vzorce EQ (rovnice). Vzorec je lepší vyjádřit v této formě, a mimo to je zapsán jako text pomocí příkazů a není proto závislý na GUI, jako je například Editor rovnic. Také vzorec výše uvedený jako příklad. Pokud máte oprávnění - klikněte na něj a vyberte Přepnout zobrazení polí v kontextovém menu, můžete editovat zdrojový kód vzorce, což je také nápověda.

Formát obrázků a tabulek by měl být souladu s následujícími příklady.

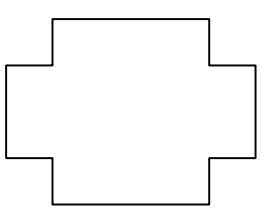

**Obr. 1**. Obrázek Legenda (umístěn 1 řádek pod obrázkem)

**Tab 1.** Vysvětlivky k tabulce (umístěn 1 řádek nad tabulkou).

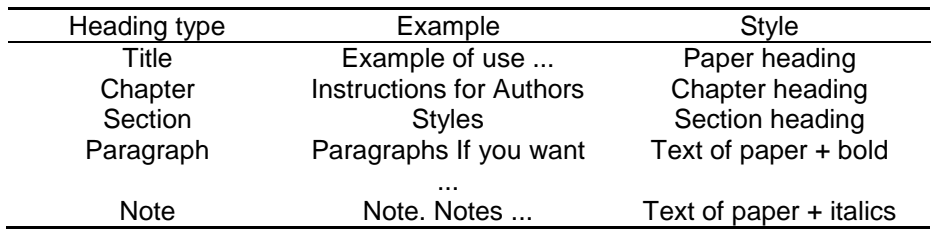

Tabulka by měla být definována tučnými čarami v horní a dolní části, pod prvním řádkem tenkou čarou, v ostatních částech pokud možno nepoužívejte horizontální nebo vertikální linie. Použijte styl *Text článku* v záhlaví tabulky.

Příklady jsou uvedeny kurzívou stejně jako dva výše uvedené příklady-.

Použijte neproporcionální písmo (Courier New), velikosti 9 na výpis zdrojového kódu programu / algoritmu.

# **LITERATURA**

Za správnost odkazů je zodpovědný autor. Pouze publikované články nebo zprávy, které jsou snadno přístupné z obecné literatury, by měly být citovány.

Odkazy by se měly objevit v textu v číselném pořadí, jak jde seznam literatury. Pokud existuje více než 10 přispívajících autorů prosíme uvést pouze prvního autora a použití " a kol." Následující formát pro citace by měl být dodržen:

### **Kniha:**

Sekačka, C. (1990) Základy logického programování. Clarendon Press, Oxford.

(Autoři, rok, název knihy, nakladatelství, místo vydání)

#### **Kapitola v monografiích:**

Harel, D. (1984) Dynamická logika. In: Gabbay, D. a Guenther, F. (eds.), Příručka Filozofická logika. D. Reidel, Dordrecht.

(Autoři, rok, název kapitoly, editory, název knihy, nakladatelství, místo vydání)

# **Článek z konference:**

Crochemore, M. a Verin, R. (1997) Přímá konstrukce kompaktních namířených acyklických slovo grafy. Sborník z CPM 97, Cambridge, MA, 12-14 srpna, Springer-Verlag, Berlín, pp. 192 do 211.

(Autoři, rok, titul, název konference, místo konference, datum konference, nakladatelství, místo vydání, použitá čísla stránek)

Lindelöw, A. a Schroeder, LM (2001) Útok dynamiky lýkožrouta smrkového (Ips typographus L.), uvnitř i mimo neřízeným a řízeným smrkovým porostem. In: Knížek, M. (ed.), Metodologie lesa hmyzu a chorob průzkumu ve střední Evropě. Sborník IUFRO WP 7.03.10 Workshop, Busteni, Rumunsko. IUFRO-ICAS, Brasov, pp. 68 až 71.

(Autoři, rok, název, editory, název konference, místo konference, datum konference, nakladatelství, místo vydání, čísla stránek v řízení)

# **Technické dokumenty:**

ITU-T. Z.500 (1997) rámce pro formální metody v zkoušení shody. Mezinárodní telekomunikační unie, Ženeva, Švýcarsko.

(Číslo dokladu, rok, název dokumentu, nakladatelství, vydavatelství umístění)

### **Další dostupná literatura:**

Rae, A. a fidge, C. Informace toků pro fail-bezpečné zařízení. Advance Přístup zveřejněn 15.prosince 2004, 10.1093/comjnl/bxh056.

#### **Odkaz na www stránku:**

Autor nebo instituce. URL, případně název stránky, datum citace